Міністерство освіти і науки України Національний університет "Чернігівська політехніка"

## **МЕТРОЛОГІЯ ТА ВИМІРЮВАННЯ**

Методичні вказівки до курсового проектування для здобувачів першого (бакалаврського) рівня вищої освіти спеціальності 175 – Інформаційно-вимірювальні технології

> Обговорено і рекомендовано на засідання кафедри електричної інженерії та інформаційно-вимірювальних технологій Протокол №13 від 12.12.23

Чернігів 2024

Метрологія та вимірювання. Методичні вказівки до виконання курсового проектування для здобувачів першого (бакалаврського) рівня вищої освіти спеціальності 175 – Інформаційно-вимірювальні технології / Укл.: Приступа А.Л., Степенко С.А. – Чернігів: НУ Чернігівська політехніка, 2024. – 32 с.

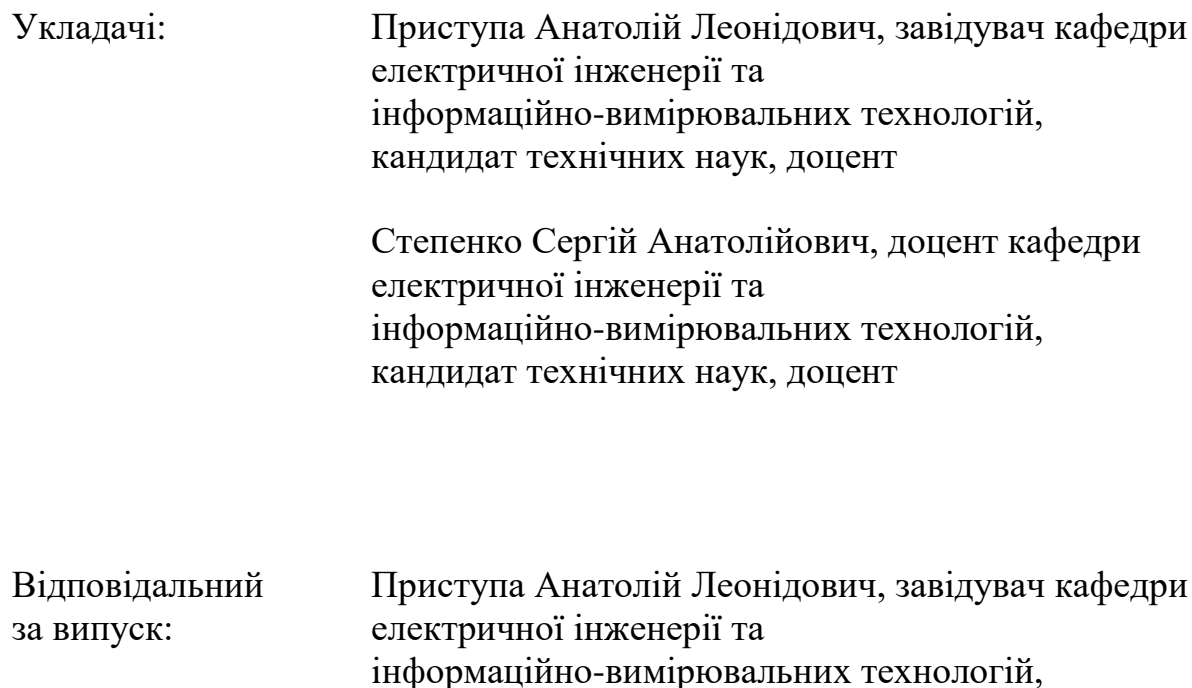

кандидат технічних наук, доцент

Рецензент: Ревко Анатолій Сергійович, доцент кафедри електроніки, автоматики, робототехніки та мехатроніки, кандидат технічних наук, доцент

## **3MICT**

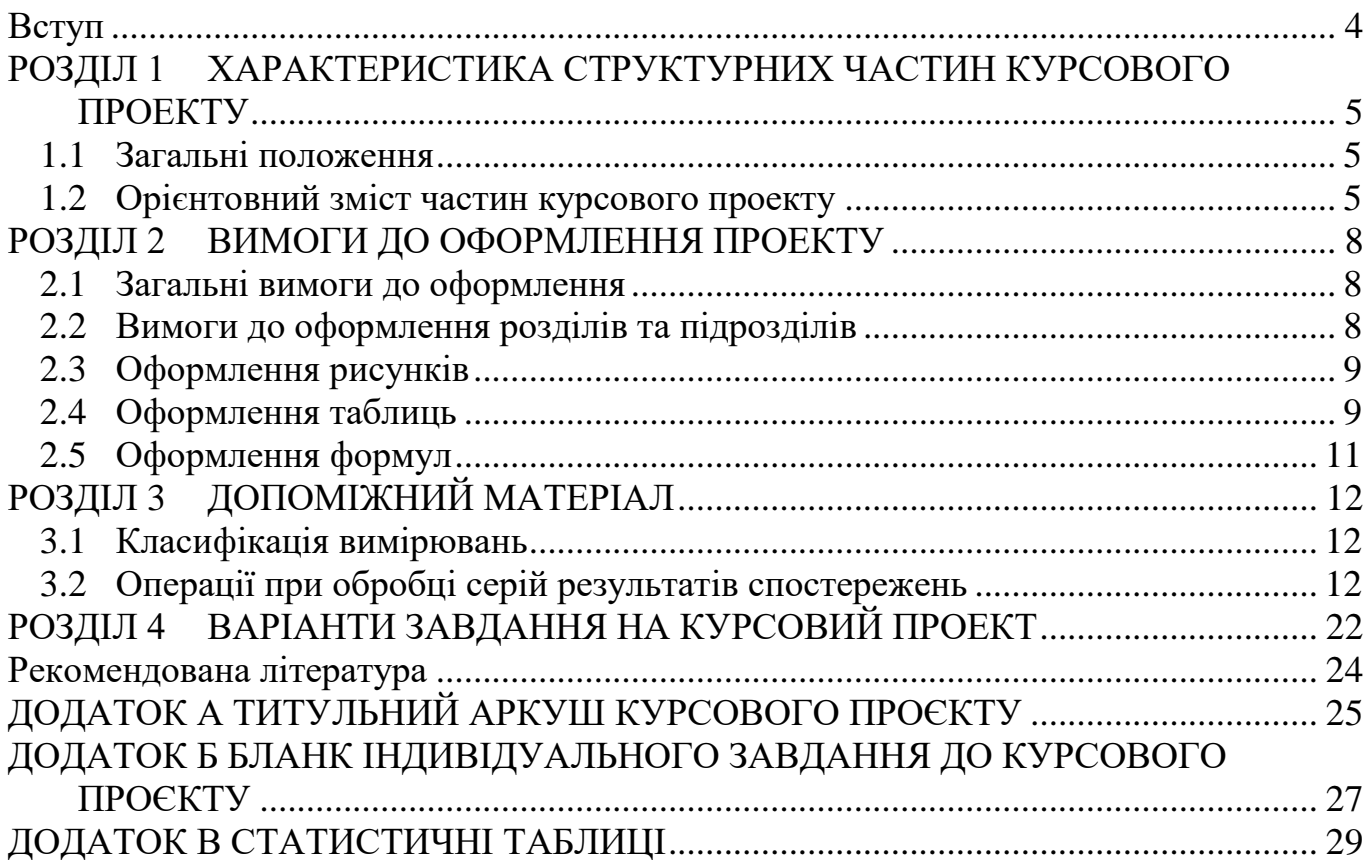

#### <span id="page-3-0"></span>**ВСТУП**

Ці методичні вказівки, з дисципліни «Метрологія та вимірювання», складено для студентів другого курсу освітньої програми "Метрологія та інформаційновимірювальна техніка" денної форми навчання з метою допомоги студентам у виконанні та оформленні курсового проекту.

Метою курсового проекту є засвоєння студентами теоретичних положень та формування практичних навичок статистичної обробки результатів багатократних непрямих вимірювань.

Курсовий проект є самостійною роботою здобувачів, в ході якої набуваються практичні навички та поглиблюються теоретичні знання з дисципліни " Метрологія та вимірювання ". Робота над курсовим проектом має також за мету навчити студента користуватися відповідною довідковою літературою, нормативними документами, технічною документацією та іншими матеріалами.

Під час виконання курсового проєкту здобувачі формують наступні програмні результати навчання:

ПР2 Знати і розуміти основні поняття метрології, теорії вимірювань, математичного та комп'ютерного моделювання, сучасні методи обробки оцінювання точності вимірювального експерименту.

ПР10 Вміти встановлювати раціональну номенклатуру метрологічних характеристик засобів вимірювання для отримання результатів вимірювання з заданою точністю.

ПР11 Знати стандарти з метрології, засобів вимірювальної техніки та метрологічного забезпечення якості продукції

ПР18 Вільно володіти термінологічною базою спеціальності, розуміти науково-технічну документацію державної метрологічної системи України, міжнародні та міждержавні рекомендації та настанови за спеціальністю

ПР20 Застосовувати методи опрацювання результатів прямих і опосередкованих вимірювань з одноразовими і багатократними спостереженнями

ПР23 Визначати характеристики похибок засобів вимірювань, у тому числі:

характеристики систематичних похибок вимірювань, їх математичному сподівання і середньоквадратичного відхилення;

характеристики випадкової складової похибки (середньоквадратичного відхилення та функції спектральної щільності похибки;

статистичні характеристики похибок засобів вимірювання шляхом експериментальних досліджень

#### **РОЗДІЛ 1**

## <span id="page-4-0"></span>**ХАРАКТЕРИСТИКА СТРУКТУРНИХ ЧАСТИН КУРСОВОГО ПРОЕКТУ**

#### **1.1 Загальні положення**

<span id="page-4-1"></span>Пояснювальна записка повинна містити та бути складена у наступній послідовності:

– титульний аркуш;

– аркуш індивідуального завдання;

 $-$  Зміст:

– Вступ;

– Розділ 1. Методи перевірки експериментальної вибірки результатів вимірювання на наявність грубих промахів;

– Розділ 2. Основні статистичні розподіли випадкових величин. Перевірка нормальності закону розподілу експериментальної вибірки результатів вимірювання;

– Розділ 3. Оцінка систематичних похибок вимірювання;

– Розділ 4. Розрахунок результату вимірювання;

– Висновки;

– Перелік посилань;

– Додатки.

#### **1.2 Орієнтовний зміст частин курсового проекту**

#### **Титульний аркуш.**

<span id="page-4-2"></span>Титульний аркуш є першою сторінкою курсового проекту, яка не нумерується. На титульному аркуші необхідно вказати: назву навчального закладу, назву кафедри, назву дисципліни, тему курсового проекту, прізвище та ініціали студента, який виконав роботу, прізвище, ініціали, науковий ступінь та звання керівника, який перевіряє курсовий проект, місто і рік виконання. Титульний аркуш виконується за встановленим зразком, який наведено у додатку А.

При виконанні курсового проєкту необхідно дотримуватись принципів академічної доброчесності. Всі результати мають бути отримані особисто здобувачем. Забороняється здійснювати фальсифікацію та фабрикацію як проміжних, так і кінцевих результатів проєкту. Використання інформації з різних джерел обов'язково має супроводжуватись відповідними посиланнями. Дотримання принципів академічної доброчесності засвідчується підписом здобувача зі зворотнього боку титульного аркуша.

Після захисту курсового проекту на титульному аркуші керівником виставляється оцінка з підписом і датою. Викладач, що входить до складу комісії, також підписує титульний аркуш.

#### **Аркуш індивідуального завдання.**

Завдання на курсовий проект є індивідуальним, розміщується в системі дистанційного навчання Moodle протягом першого тижня з початку вивчення дисципліни. Бланк типового індивідуального завдання до курсового проєкту представлено в додатку А. За бажанням здобувачів може бути запропоновано нестандартне індивідуальне завдання.

Цей аркуш повинен бути другою сторінкою в пояснювальній записці, друкується також з обох сторін аркушу та не входить до змісту пояснювальної записки. Як і титульний аркуш, аркуш індивідуального завдання також не нумерується.

#### **Зміст.**

Зміст курсового проекту має включати всі його розділи, крім титульного аркуша і аркуша завдання. Бажано при оформлені курсового проекту в Microsoft Word, створювати автоматичний зміст. Кожен розділ курсового проєкту має починатись з нової сторінки.

#### **Вступ.**

Вступ до курсового проекту висвітлює:

– мету та загальну постановку задачі;

– актуальність теми курсового проекту;

– спрощення та припущення, які використовувались під час виконання відповідних розділів.

Обсяг вступу не повинен перевищувати 1-2 сторінки.

#### **Розділ 1. Методи перевірки експериментальної вибірки результатів вимірювання на наявність грубих промахів**

Даний розділ має містити аналіз основних методів, які використовуються для перевірки експериментальної вибірки результатів вимірювання на наявність грубих промахів. На основі аналізу варто обґрунтувати обраний метод та за його допомогою перевірити задані експериментальні вибірки відповідно до варіанту.

#### **Розділ 2. Основні статистичні розподіли випадкових величин. Перевірка нормальності закону розподілу експериментальної вибірки результатів вимірювання**

Провести аналіз основних законів розподілу випадкових величин та області їх застосування під час аналізу експериментальних даних. Для заданої експериментальної вибірки висунути гіпотезу щодо нормальності закону розподілу результатів спостережень. Використовуючи статистичні методи підтвердити або спростувати дану гіпотезу.

#### **Розділ 3. Оцінка систематичних похибок вимірювання**

В залежності від варіанту провести аналіз складових систематичної похибки вимірювання. Обгрунтувати, які складові варто враховувати при визначенні загальної похибки вимірювання, а якими можна знехтувати. Використовуючи технічну інформацію щодо засобів вимірювальної техніки, що використовувались для отримання експериментальної вибірки, визначити граничні значення систематичної інструментальної похибки.

#### **Розділ 4. Розрахунок результату вимірювання**

Використовуючи методики опрацювання результатів багатократних спостережень та результати, отримані в попередніх розділах курсового проєкту, провести статистичних розрахунок експериментальної вибірки відповідно до індивідуального завдання.

Під час розрахунків можна використовувати спеціалізоване програмне забезпечення (наприклад Microsoft Excel або MathCad). При цьому по тексту пояснювальної записки варто приводити всі проміжні результати, а лістінг програми необхідно привести в додатку до пояснювальної записки.

Проміжним результатам обов'язково мають передувати теоретичні викладки та розрахункові формули в загальному вигляді.

#### **Висновки.**

У цьому розділі у максимально лаконічній формі наводять перелік основних результатів, отриманих при виконані проекту. Приводиться результат вимірювання та оцінка його стандартних невизначеності за типом А, В та розширеної невизначеності.

Орієнтований обсяг 1 – 2 сторінки.

### **Перелік посилань.**

Вказуються всі джерела інформації, які використовувалась під час написання курсового проекту і на які є посилання в тексті пояснювальної записки.

Джерела приводяться в порядку їх використання по тексту пояснювальної записки.

Детальніше оформлення переліку посилань наведено в другому розділі даних методичних вказівок.

#### **Додатки.**

Цей розділ не є обов'язковим і формується у разі необхідності.

До додатків відносять ілюстрації, таблиці, тексти допоміжного характеру. Додатки оформлюють як продовження документа на його наступних сторінках, розташовуючи в порядку посилань на них у тексті.

Нумерація аркушів документа і додатків, які входять до його складу, повинна бути наскрізна.

Всі додатки включають у зміст, вказуючи номер, заголовок і сторінки, з яких вони починаються.

### **РОЗДІЛ 2 ВИМОГИ ДО ОФОРМЛЕННЯ ПРОЕКТУ**

#### <span id="page-7-0"></span>**2.1 Загальні вимоги до оформлення**

<span id="page-7-1"></span>Курсовий проект повинен бути оформлений у відповідності з вимогами ДСТУ 3008-2015 «Документація. Звіти у сфері науки і техніки. Структура та правила оформлення».

Текст курсової роботи має бути виконаний на одній стороні аркуша білого паперу формату А4 (розмір 210x297 мм) з використанням текстового редактора Word. Для основного тексту використовується шрифт Times New Roman, розмір 14 з полуторним міжрядковим інтервалом. Текст звіту необхідно друкувати, дотримуючись наступних розмірів полів: верхнє, ліве та нижнє – не менше 20 мм, праве – не менше 10 мм.

Заголовки структурних елементів курсової роботи (ЗМІСТ, ВСТУП, РОЗДІЛ, ВИСНОВКИ, ПЕРЕЛІК ДЖЕРЕЛ ПОСИЛАННЯ, ДОДАТКИ) друкують великими напівжирними літерами і розташовують посередині сторінки. Заголовки підрозділів друкують маленькими напівжирними літерами (крім першої великої) з абзацу. Крапку в кінці заголовка (розділу чи підрозділу) не ставлять, але якщо заголовок складається з двох або більше речень, їх розділяють крапкою.

Текст курсової роботи повинен поділятися на абзаци, кожен з яких містить самостійну думку. Абзац починається з нового рядка з великої літери на відстані 1,25 см від полів (допускається відступ від 1 см до 1,5 см, але однаковий у всьому документі).

Всі сторінки повинні бути пронумеровані. Перелік посилань та додатки також включаються в загальну нумерацію. На титульному аркуші та аркуші індивідуального завдання номер не проставляється, але вони включаються в загальну нумерацію сторінок. Нумерація сторінок здійснюється арабськими цифрами внизу сторінки без крапки у кінці.

Загальний обсяг курсової роботи (без титульного аркуша, завдання, переліку джерел посилання та додатків) повинен становити 20-30 сторінок друкованого тексту.

#### **2.2 Вимоги до оформлення розділів та підрозділів**

<span id="page-7-2"></span>Кожен розділ пояснювальної записки до курсового проєкту має починатись з нової сторінки. Номер розділу ставлять після слова РОЗДІЛ, після номера крапку не ставлять, друкують заголовок розділу.

Підрозділи нумерують у межах кожного розділу. Номер підрозділу складається з номера розділу і порядкового номера підрозділу, між якими ставлять крапку.

#### **Перелік посилань.**

Перелік посилань складається в порядку посилання в тексті. Посилання на джерела інформації наводять в квадратних дужках, вказуючи порядковий номер за списком.

Бібліографічний опис джерела в переліку записується відповідно до ДСТУ 8302:2015.

Приклад правильного запису переліку посилань:

1. Поліщук Є.С., Дорожовець М.М., Яцук В.О., та ін. Метрологія та вимірювальна техніка: Підручник / Є.С. Поліщук, М.М. Дорожовець, В.О. Яцук, В.М. Ванько, Т.Г. Бойко; За ред. проф. Є.С. Поліщука. – Львів: Видавництво "Бескид Біт", 2003. – 544с.

2. …

#### **Додатки.**

Кожен додаток повинен починатися з нової сторінки, мати заголовок надрукований великими літерами угорі сторінки симетрично відносно тексту.

Посилання на додатки в тексті дають за формою: «... наведено в додатку А», або (додаток А), «... наведено в таблиці В.5». Кожен додаток необхідно починати з нової сторінки, вказуючи зверху посередині рядка слово «Додаток» і через пропуск його позначення. Додатки позначають послідовно великими українськими буквами, за винятком букв  $\Gamma$ ,  $\epsilon$ , 3, I,  $\ddot{\Gamma}$ ,  $\ddot{M}$ , O, Ч, Ь.

Кожен додаток повинен мати тематичний (змістовний) заголовок, який записують посередині рядка малими літерами, починаючи з великої.

Ілюстрації, таблиці, формули нумерують в межах кожного додатка, вказуючи його позначення: «Рисунок Б.3 – Найменування»; «Таблиця В.5 – Найменування» і т. п.

<span id="page-8-0"></span>Додатки, розміри яких більше формату А4, враховують як одну сторінку і згортають за форматом аркушів курсової роботи.

#### **2.3 Оформлення рисунків**

Розміщення рисунків можливо або безпосередньо в тексі або в додатках.

В тексті рисунок розміщують посередині аркуша, симетрично до тексту після першого посилання на нього або на наступній сторінці, якщо на даній він не вміщується.

Між рисунком та текстом має бути відступ в один рядок.

Рисунок має бути обов'язково підписаним, таким чином: «Рисунок 1.1 – Назва рисунку». Крапку в кінці не ставлять, знак переносу не використовують. Між написом «Рисунок 1.1» та його назвою ставить тире.

Рисунок і його назва повинні розділятися не натисканням клавіші «Enter», а натисканням комбінації клавіш «Shift+Enter». У цьому випадку обидві рядки вважаються одним абзацом.

Нумерують ілюстрації в межах розділів, вказуючи номер розділу і порядковий номер ілюстрації в розділі, розділяючи крапкою.

На кожен рисунок в тексті має бути посилання. Посилання виконують за формою: «...приведено на рисунку 2.1.» або в дужках за текстом (рисунок 2.1), на частину ілюстрації: «... приведені на рисунку 2.2, б». Посилання на раніше наведені ілюстрації дають зі скороченим словом «дивись» відповідно в дужках (див. рисунок 2.3). Допускається скорочення, тобто замість «рисунок …» – «рис. …».

#### **2.4 Оформлення таблиць**

<span id="page-8-1"></span>Таблицю розміщують симетрично до тексту після першого посилання на даній сторінці або на наступній, якщо на даній вона не уміщується, і таким чином, щоб зручно було її розглядати без повороту або з поворотом на кут 90° за годинниковою стрілкою.

На всі таблиці мають бути посилання за формою: «наведено в таблиці 2.1»; « ... в таблицях 2.1 – 2.5» або в дужках по тексту (таблиця 2.6). Посилання на раніше наведену таблицю дають з скороченим словом «дивись» (див. таблицю 1.4) за ходом чи в кінці речення.

Таблицю розділяють на графи (колонки) і рядки. В верхній частині розміщують головку таблиці, в якій вказують найменування граф. Діагональне ділення головки таблиці не допускається. Ліву графу (боковик) часто використовують для найменування рядків. Мінімальний розмір між основами рядків – 8 мм. Розміри таблиці визначаються об'ємом матеріалу.

Графу «номер» в таблицю не включають. При необхідності нумерації, номери вказують в боковику таблиці перед найменуванням рядка.

Найменування граф може складатися із заголовків і підзаголовків, які записують в однині, симетрично до тексту графи малими буквами, починаючи з великої. Якщо підзаголовок складає одне речення із заголовком, то в цьому випадку його починають з малої букви. В кінці заголовків і підзаголовків граф таблиці крапку не ставлять.

Якщо всі параметри величин, які наведені в таблиці, мають одну й ту саму одиницю фізичної величини, то над таблицею розміщують її скорочене позначення (г/с). Якщо ж параметри мають різні одиниці фізичних величин, то позначення одиниць записують в заголовках граф після коми (обсяг викиду, т/рік).

Текст заголовків і підзаголовків граф може бути замінений буквеними позначеннями, якщо тільки вони пояснені в попередньому тексті чи на ілюстраціях.

Найменування рядків записують в боковику таблиці у вигляді заголовків в називному відмінку однини, малими буквами, починаючи з великої і з однієї позиції. В кінці заголовків крапку не ставлять. Позначення одиниць фізичних величин вказують в заголовках після коми.

Дані, що наводяться в таблиці, можуть бути словесними і числовими.

Таблиці нумерують в межах розділів і позначають зліва над таблицею, крапку в кінці не ставлять. Якщо найменування таблиці довге, то продовжують у наступному рядку починаючи від слова «Таблиця». Номер таблиці складається з номера розділу і порядкового номера таблиці в розділі, розділених крапкою.

Таблиця може бути великою як в горизонтальному, так і у вертикальному напрямках або іншими словами може мати велику кількість граф і рядків. В таких випадках таблицю розділяють на частини і переносять на інші сторінки або розміщують одну частину під іншою чи поряд.

Якщо частини таблиці розміщують поряд, то в кожній частині повторюють головку таблиці, а при розміщенні однієї частини під іншою – повторюють боковик.

Якщо в кінці сторінки таблиця переривається і її продовження буде на наступній сторінці, в першій частині таблиці нижню горизонтальну лінію, що обмежує таблицю, не проводять.

При перенесенні частин таблиці на інші сторінки повторюють або продовжують найменування граф. Допускається виконувати нумерацію граф на початку таблиці і при перенесенні частин таблиці на наступні сторінки повторювати тільки нумерацію граф.

У всіх випадках найменування (при його наявності) таблиці розміщують тільки над першою частиною, а над іншими частинами зліва пишуть «Продовження таблиці 3.2» без крапки в кінці.

#### **2.5 Оформлення формул**

<span id="page-10-0"></span>Кожну формулу записують з нового рядка, симетрично до тексту, посередині сторінки.

Між формулою і текстом необхідно залишити не менше одного рядка.

Пояснення наводять безпосередньо під формулою. Для цього після формули ставлять кому і записують пояснення до кожного символу з нового рядка в тій послідовності, в якій вони наведені у формулі, розділяючи крапкою з комою. Перший рядок пояснення повинен починатися із абзацу зі слова «де» і без будь-якого знака після нього.

Всі формули нумерують в межах розділу арабськими числами. Номер вказують в круглих дужках з правої сторони в кінці рядка на рівні закінчення формули. Номер формули складається з номера розділу і порядкового номера формули в розділі, розділених крапкою.

Одиницю вимірювання, при необхідності, беруть в квадратні дужки.

Числову підстановку і розрахунок виконують з нового рядка не нумеруючи. Одиницю вимірювання беруть в круглі дужки.

Розмірність одного й того ж параметра в межах документа повинна бути однаковою.

Якщо формула велика, то її можна переносити в наступні рядки. Перенесення виконують тільки математичними знаками, повторюючи знак на початку наступного рядка. При цьому знак множення «·» замінюють знаком «×».

Формула є частиною речення, тому до неї застосовують такі ж правила граматики, як і до інших членів речення. Якщо формула знаходиться в кінці речення, то після неї ставлять крапку. Формули, які йдуть одна за одною і не розділені текстом, відокремлюють комою.

Посилання на формули в тексті дають в круглих дужках за формою: «…в формулі (5.2)»; «... в формулах (5.7, …, 5.10)».

Використання сканованих формул забороняється! Всі формули мають бути набрані за допомогою об'єкта «Microsoft Equation 3.0».

## **РОЗДІЛ 3 ДОПОМІЖНИЙ МАТЕРІАЛ**

#### <span id="page-11-0"></span>**3.1 Класифікація вимірювань**

<span id="page-11-1"></span>Вимірювання – відображенням вимірюваних величин їх значеннями шляхом експерименту та обчислень за допомогою спеціальних технічних засобів.

Існує кілька видів вимірювань. При їх класифікації зазвичай виходять з характеру залежності вимірюваної величини від часу, виду рівняння вимірювань, умов, що визначають точність результату вимірювань і способів вираження цих результатів.

За характером залежності вимірюваної величини від часу вимірювання поділяються на:

1) статичні, при яких вимірювана величина залишається постійною в часі;

2) динамічні, в процесі яких вимірювана величина змінюється і є непостійною в часі.

За способом отримання результатів вимірювань їх поділяють на:

- прямі;
- непрямі.

Прямі – це вимірювання однієї величини, значення якої знаходять безпосередньо за показом засобу вимірювальної техніки.

Непрямі – це вимірювання, в якому значення однієї чи декількох вимірюваних величин знаходять після обчислення за відомими залежностями їх від декількох величин аргументів, що вимірюються прямо. Непрямі вимірювання можуть бути опосередкованими, сукупними або сумісними.

При опосередкованому вимірюванні значення однієї величини визначають за результатами прямих вимірювань інших величин, з якими вимірювана величина пов'язана явною функціональною залежністю.

Сукупними називають непрямі вимірювання, в яких значення декількох одночасно вимірюваних однорідних величин отримують розв'язанням рівнянь, що пов'язують різні сполучення цих величин, які вимірюються прямо або опосередковано.

Сумісними називають непрямі вимірювання, в яких значення декількох одночасно вимірюваних різнорідних величин отримують розв'язанням рівнянь, які пов'язують їх з іншими величинами, що вимірюються прямо або опосередковано. Сумісні вимірювання використовуються також для визначення залежності між величинами.

#### **3.2 Операції при обробці серій результатів спостережень**

<span id="page-11-2"></span>При статистичній обробці серії результатів спостережень виконують наступні операції:

*1. Виключають систематичні похибки з результатів спостережень.*

При оцінюванні окремих складових похибок серед них можуть попадатися як більші, так і менші, а навіть і дуже малі, які практично не змінюють оцінки сумарної похибки. В цьому випадку такими похибками необхідно знехтувати. Прийняття рішення, що "даною похибкою можна знехтувати", не має однозначного теоретичного

обґрунтування. Це питання, а також тісно пов'язане з ними питання заокруглення похибок, залежать від вирішення іншого, загальнішого, питання, "як точно необхідно оцінювати похибки вимірювань".

Умови нехтування малими похибками. У метрологічній практиці прийнято, що при звичайних вимірюваннях непевність оцінювання похибки може досягати до (10- 15)% від її значення. При високоточних вимірюваннях (наприклад, в метрологічних установах) допустиму непевність оцінки похибки зменшують до 5% і навіть менше, а при технічних вимірюваннях – вона може досягати навіть і 20%. На основі цього можна встановити умову нехтування "малими" похибками.

Систематичною похибкою нехтують, якщо вона порівняно з більшою не перевищує: 5% при високоточних метрологічних вимірюваннях; (10-15)% при звичайних вимірюваннях; 20% при технічних вимірюваннях.

#### *2. Виключають грубі промахи з результатів спостережень*

Не має чіткого критерію, який дозволяв би однозначно дати відповідь на запитання: "Чи є результат спостереження грубим промахом?". Оскільки на результат вимірювання впливає велика кількість як детермінованих, так і випадкових факторів, то для прийняття рішення про довіру до результату спостережень використовують статистичні критерії перевірки даної гіпотези. На сьогодні відомо велика кількість статистичних критеріїв, яка може бути застосована для даної перевірки. В залежності від умов проведення вимірювань в різних випадках різні критерії будуть давати кращий або гірший результат. Тому на практиці бажано застосовувати декілька критеріїв одночасно.

Коли кількість спостережень достатньо велика *n*>50 (наближається до генеральної сукупності), найбільш простим критерієм, що дає гарні результати є критерій «трьох сігм».

#### **Критерій «трьох сігм» (3 σ).**

Для виявлення грубих промахів необхідно задатися ймовірністю (рівним значимості того, що сумнівний результат дійсно присутній в сукупності результатів).

Критерій 3 σ застосовується для результату вимірювань розподілених по нормальному закону.

Цей критерій стверджує, що результат спостереження Х<sup>і</sup> мало ймовірний (виникає з ймовірністю < 0,003%) і його можна вважати промахом, якщо відхилення цього результату від середнього значення *x*

$$
(\bar{x} - X_i) > 3\sigma \tag{3.1}
$$

де σ - середньоквадратичне відхилення результатів спостережень.

Причому середнє значення та середньоквадратичне відхилення знаходять без врахування сумнівного результату.

Не має сенсу перевіряти всі результати спостережень. Перевірку варто виконати для найбільшого та найменшого значення в експериментальній вибірці. Якщо за результатами перевірки вони будуть заслуговувати на довіру, то і решта результатів спостережень також не будуть промахами. Якщо якесь з

експериментальних значень за результатами перевірки виявиться грубим промахом, то його варто замінити новим результатом спостережень (за можливості) або виключити з експериментальної вибірки. Перевірку продовжують доти, поки найбільше та найменше значення в експериментальній вибірці не будуть викликати довіру.

# **Критерії Романовського.**

## **Критерій Діксона.**

Критерій Діксона (*Zq*) - зручний і досить потужний критерій. Критерій Діксона використовується для кількості невеликих за обсягом вибірок експериментальних спостережень 3<n<30.

Для використання критерію Діксона результати вимірювань розташовують у варіаційний зростаючий рядах,  $x_1 < x_i < x_n$ , та перевіряють виконання нерівності:

$$
\frac{x_n - x_{n-1}}{x_n - x_1} > Z_q \,,\tag{3.2}
$$

де *x<sup>n</sup>* – найбільше значення ряду;

 $x_1$  – найменше значення ряду;

*Z<sup>q</sup> -* табличне значення (додаток В, таблиця В.2).

Окрім, розглянутих критеріїв виявлення грубих промахів, існують і інші. Зокрема, Критерій Шарльє, Шовене, Граббса, Романовського і вони розрізняються областю застосування.

#### *3. Знаходять середнє арифметичне виправлених результатів спостережень та приймають його за результат вимірювання.*

Для нормального закону розподілу, а якщо поступитися ефективністю оцінки, то й для всіх симетричних законів розподілу, за оцінку математичного очікування ряду рівноточних спостережень приймають середнє арифметичне.

Середнє арифметичне визначається за формулою:

$$
\bar{x} = \frac{1}{n} \sum_{i=1}^{n} X_i,
$$
\n(3.3)

де n – кількість дослідів;

Xi– значення і-тих спостережень. Визначити випадкове відхилення можна за наступною формулою:

$$
\Theta_i = X_i - \overline{x} \tag{3.4}
$$

Дана різниця представляє собою випадкове відхилення (випадкову абсолютну похибку) при і-му спостереженні. Вона може бути позитивною та негативною.

Середнє арифметичне незалежно від закону розподілу має наступні властивості, що використовуються для перевірки правильності обчислення середньо арифметичного значення:

$$
\sum_{i=1}^{n} \Theta_i = 0 \qquad i \quad \sum_{i=1}^{n} \Theta_i^2 = \min \tag{3.5}
$$

При непрямих вимірювання результат вимірювання знаходять шляхом підстановки в рівняння вимірювання статистичних оцінок результатів вимірювання аргументів

$$
\tilde{A} = f(\tilde{a}_1, ..., \tilde{a}_m)
$$

де  $\tilde{a}$  - оцінка середньоарифметичного значення кожного аргументу, яка визначається на основі статистичної обробки експериментальних вибірок.

 $f(\tilde{a}_1,...,\tilde{a}_m)$  <sub>- функціональна залежність, яка визначає рівняння</sub> вимірювання.

*4. Знаходять оцінку середньо квадратичного відхилення результату спостережень.*

Оцінка середньо квадратичного відхилення результатів спостережень для обмеженої вибірки експериментальних даних проводять за формулою:

$$
S = \sqrt{\sum_{i=1}^{n} \Theta_i^2 \over n-1} = \sqrt{\sum_{i=1}^{n} (X_i - \bar{x})^2 \over n-1}
$$
(3.6)

Для серії з n спостережень параметр S характеризує розсіювання результатів багаторазових n вимірювань однієї й тієї ж величини. Оскільки ми обчислюємо середнє арифметичне, необхідне для одержання оцінки S, то природно взяти його за результат вимірювання.

#### *5. Знаходять оцінку середньо квадратичного відхилення результату вимірювань.*

Так як в даному випадку середнє арифметичне залежить від числа вимірювань і є випадковою величиною, та воно має деякі дисперсії відносно істинного значення.

Визначити квадратичне відхилення середнього арифметичного значення можна за формулою:

$$
s[\overline{x}] = \frac{S}{\sqrt{n}} \tag{3.7}
$$

Отже, якщо в якості результату багаторазових вимірювань взяти середнє арифметичне, то його розсіювання *s*[*x*] , яке характеризує випадкову похибку вимірювання, зменшується в корінь з n раз порівняно з випадком, коли за результат вимірювання буде прийматися будь-яке одне з n спостережень. Тому багаторазові вимірювання з наступним усередненням результатів і прийняттям цього середнього за результат вимірювання є досить ефективним методом зменшенням випадкової похибки.

При непрямих вимірюваннях оцінку середньо-квадратичного відхилення результату вимірювання знаходять за формулою:

$$
S\left(\tilde{A}\right) = \sqrt{\sum_{i=1}^{m} \left(\frac{\partial f}{\partial a_i}\right)^2 \cdot S^2(\tilde{a}_i)}.
$$

де S (ãi) - оцінка середньо-квадратичного відхилення результату вимірювання кожного аргументу.

*6. Перевіряють гіпотезу про нормальний розподіл результатів спостережень.*

Нормальний розподіл, який описує формула (3.6) має виражену дзвоноподібну форму.

$$
p(\Delta) = \frac{1}{\sqrt{2\pi}\sigma_{\Delta}} e^{\frac{-(\Delta - m_{\Delta})}{2\sigma_{\Delta}^2}}
$$
(3.8)

За такої форми розподілу при повторних вимірюваннях менші за модулем відхилення похибки від їх середнього значення слід очікувати значно частіше ніж більші. Поява додаткових та від'ємних відхилень похибки від середнього значення рівно можлива. Знання закону розподілу результатів спостережень дає можливість обґрунтовано суттєво зменшити невизначеність результату вимірювання.

З аналізу наявного досвіду переважна більшість багатократних вимірювань описується нормальним законом розподілу спостережень. Тому гіпотеза щодо розсіювання результатів спостережень представлених до аналізу є найбільш ймовірна, яку варто перевірити статистичними критеріями. Найбільш простим в даному випадку є критерій Пірсона, який доцільно застосовувати при кількості спостережень в експериментальній вибірці *n*>40.

Перевірку проводять в наступній послідовності:

- 1) Результати спостережень впорядковують у варіаційний ряд  $x_1 < x_2 < ... < x_{n-1} < x_n$
- 2) Весь діапазон результатів спостережень розбивається на *r* інтервалів однакової ширини *Хi*. Кількість інтервалів залежить від об'єму експериментальної вибірки та орієнтовно може бути визначена з таблиці 3.1.

Таблиця 3.1 - Залежність кількості інтервалів діаграми розподілу від кількості спостережень в експериментальній вибірці

| Кількість спостережень, п | Кількість інтервалів, $r$ |
|---------------------------|---------------------------|
| $40 - 100$                | 7-9                       |
| 100-500                   | $8 - 12$                  |
| 500-1000                  | $10-16$                   |
| 1000-10000                | $12 - 22$                 |

- 3) Підраховуються частоти *mi*, що дорівнюють кількості спостережень в кожному інтервалі
- 4) Знаходять статистичні ймовірності потрапляння результату спостережень в ій інтервал

$$
P_i^* = \frac{m_i}{n} \tag{3.9}
$$

5) Знаходять оцінку середньої щільності розподілу в інтервалі  $\Delta X$ і

$$
p_i^* = \frac{1}{\Delta X_i} P_i^* = \frac{m_i}{n \Delta X_i}
$$
\n(3.10)

6) Відклавши уздовж осі результатів спостережень інтервали  $\Delta X_i$  у порядку зростання індексу *і* на кожному інтервалі побудуємо прямокутник з висотою, рівною *р\**.

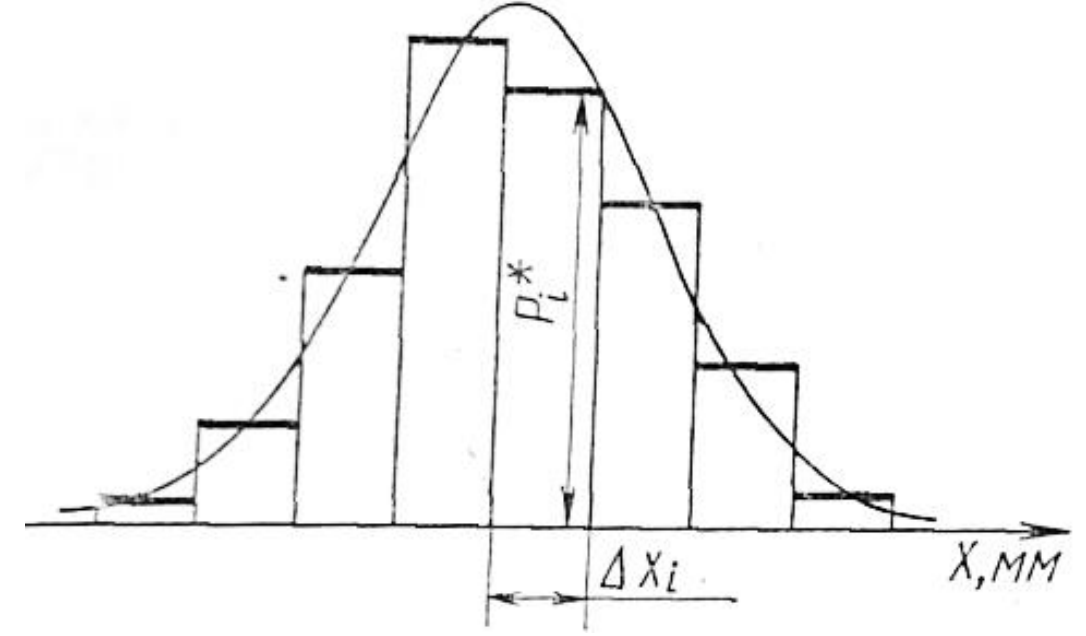

Рисунок 3.1 - Гістограма статистичного розподілу.

Площа всіх прямокутників дорівнює одиниці.

Масштаби по осях гістограми повинні бути такими, щоб відношення її висоти до основи становило 5:8

- 7) Обчислюють середнє арифметичне за формулою (3.3) і точкову оцінку середньоквадратичного відхилення результату спостережень за формулою (3.6), які приймають як параметри теоретичного нормального розподілу із щільністю  $p_x(x)$
- 8) Для кожного інтервалу знаходять імовірності потрапляння в них результатів спостережень як різницю функцій Лапласа (додаток В, таблиця В.4)

$$
P_i(x_1 < X < x_2) = \Phi\left(\frac{x_2 - \overline{x}}{S}\right) - \Phi\left(\frac{x_1 - \overline{x}}{S}\right) \tag{3.11}
$$

При цьому варто памятати властивість функції Лапласа

$$
\Phi(-x) = -\Phi(x) \tag{3.12}
$$

9) Для кожного інтервалу розраховують величини  $\chi_i^2$  $\chi_i^2$  (*i* = 1, 2,.. *r*)

$$
\chi_i^2 = \frac{(m_i - n \cdot P_i)^2}{n \cdot P_i} \tag{3.13}
$$

- 10) Підсумовуємо  $\chi_i^2$  $\chi^2_i$  по всім інтервалах, у результаті чого одержують  $\chi^2_k$  $\chi_{\scriptscriptstyle k}$
- 11) Визначають число ступенів свободи

$$
k=r-3 \tag{3.14}
$$

- 12) Задаючись рівнем значимості α знаходять табличні значення розподілу Пірсона (додаток В, таблиця В.5)
- 13) Якщо виконується нерівність

$$
\chi^2_{k;1-\frac{\alpha}{2}} < \chi^2_k < \chi^2_{k;\frac{\alpha}{2}} \tag{3.15}
$$

то розподіл результатів спостережень вважають нормальним.

*7. Знаходять довірчі границі випадкової похибки результату вимірювань.*

Визначити довірчі границі похибки вимірювання, що представляють собою верхню й нижню границі інтервалу, який накриває з заданою ймовірністю похибку вимірювання.

В загальному випадку

$$
\varepsilon = \pm t \cdot s[\bar{x}] \tag{3.16}
$$

де t - параметр, що залежить від закону розподілу. Для його визначення потрібно задатись довірчою ймовірністю Р та скористатись графіками (рисунок 3.2).

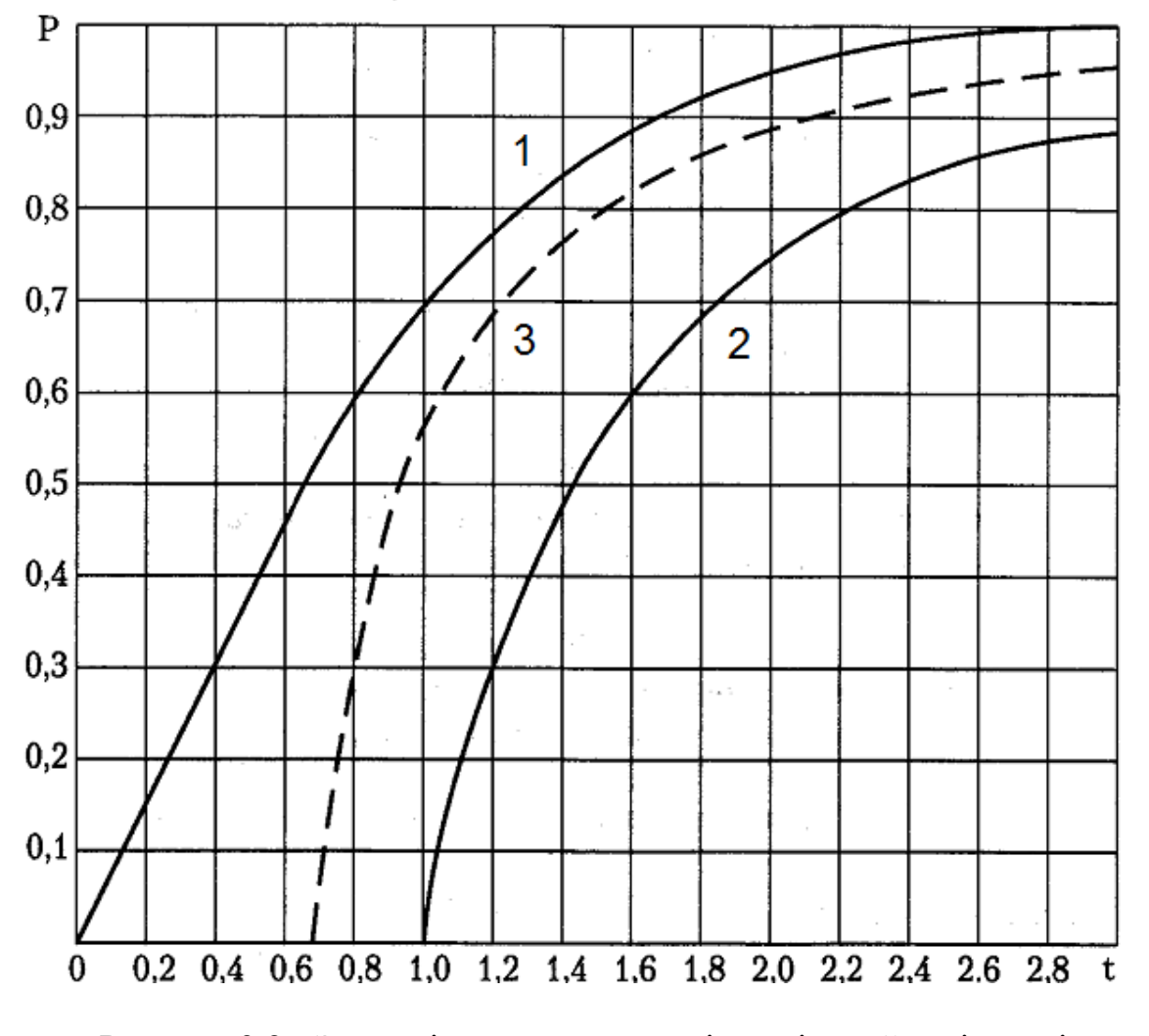

Рисунок 3.2 - Залежність параметру t від довірчої ймовірності: 1 - для нормального закону розподілу, 2 - для будь-якого розподілу 3 - для будь-якого симетричного розподілу

Якщо число вимірювань n≤30, то довірчий інтервал випадкової похибки при заданих ймовірності Р і середньому квадратичному відхиленню *s*[*x*] визначається за формулою Стьюдента:

$$
\varepsilon = \pm k_i \cdot s[\bar{x}] \tag{3.17}
$$

де  $k_t$  – коефіцієнт Стьюдента, який залежить від заданої ймовірності Р і числа вимірювань n (додаток В, таблиця В.1).

При непрямих вимірюванням з різною кількістю спостережень різних аргументів при оцінці меж випадкової похибки доцільно використовувати ефективне число степенів свободи.

Ефективне число степенів свободи *nеф.* можна розрахувати за формулою.

$$
\varepsilon = \pm k_r \cdot s[\overline{x}]
$$
\n(3.17)  
\nюдента, який залежить від заданої ймовірності Р і  
\nтаблиця В.1).  
\nанням 3 різною кількістю спостережень різних  
\nцкової похибки доцільно використовувати ефективне  
\nсвободи п<sub>еф.</sub> можна розрахувати за формулою.  
\n
$$
n_{e\phi} = \frac{\left(\sum_{i=1}^{m} \left(\frac{\partial f}{\partial a_i}\right)^2 s_a^4\right)}{\sum_{i=1}^{m} \frac{1}{n_i - 1} \left(\frac{\partial f}{\partial a_i}\right)^2 s_a^4},
$$
\n(3.18)  
\n
$$
\sum_{i=1}^{m} \frac{1}{n_i - 1} \left(\frac{\partial f}{\partial a_i}\right)^2 \cdot s_a^4
$$
\n(3.19)  
\n3) 
$$
\frac{1}{\sum_{i=1}^{m} \left(\frac{\partial f}{\partial a_i}\right)^2 \cdot \theta_i^2}
$$
\n(3.19)  
\n29 
$$
= k \sqrt{\sum_{i=1}^{m} \left(\frac{\partial f}{\partial a_i}\right)^2 \cdot \theta_i^2}
$$
\n(3.19)  
\n3.109  
\n3.119  
\n3.1115  
\n3.1116  
\n3.1117  
\n3.117  
\n3.18  
\n3.19  
\n3.100  
\n3.118  
\n3.100  
\n3.111  
\n3.111  
\n3.121  
\n3.131  
\n3.14  
\n3.14  
\n3.15  
\n3.16  
\n3.17  
\n3.18  
\n3.19  
\n3.10  
\n3.10  
\n3.11  
\n3.11  
\n3.11  
\n3.12  
\n3.13  
\n3.13  
\n3.14  
\n3.15  
\n3.16  
\n3.17  
\n3.17  
\n3.18  
\n3.19  
\n3.10  
\n3.11  
\n3.11  
\n3.12  
\n3.13  
\n3.

де *n<sup>і</sup>* – число прямих вимірів величини-аргумента *аi*.

*8. Розраховується границі не виключеної систематичної похибки результату вимірювань.*

$$
\theta = k \sqrt{\sum_{i=1}^{m} \left(\frac{\partial f}{\partial a_i}\right)^2 \cdot \theta_i^2}
$$
 (3.19)

де  $\theta_i$  - складова невиключеної систематичної похибки

*9. Розраховуємо довірчі границі сумарної похибки результату вимірювань.*

$$
\Delta = K S_{\Sigma} \tag{3.20}
$$

де *S* - сумарне розсіювання з урахуванням систематичної та випадкової похибок

$$
S_{\Sigma} = \sqrt{\sum_{i=1}^{m} \frac{\theta_i^2}{3} + s_{\overline{x}}^2}
$$
 (3.21)

$$
K = \frac{\varepsilon + \theta}{s_{\overline{x}} + \sqrt{\sum_{i=1}^{m} \frac{\theta_i^2}{3}}} \tag{3.22}
$$

#### 10. *Заокруглення похибки та представлення результату вимірювання*

Похибку заокруглення можна розглядати як окрему складову систематичної похибки, якою нехтують. При заокруглюванні похибок до однієї значущої цифри,

максимальні значення похибок заокруглення становлять: 33,3% (перша значуща цифра яких починається з 1); 20% (перша значуща цифра 2); 14,3% (перша значуща цифра 3): 11,1% (перша значуща цифра 4); 9,1% (перша значуща цифра 5); 7,7% (перша значуща і цифра 6); 6,7% (перша значуща цифра 7); 5,9% (перша значуща цифра 8) і 5,5% (перша значуща цифра 9). Заокруглення до двох значущих цифр зменшує похибку у 10 раз. тобто їх максимальні значення дорівнюватиме 3,3%, 2,0%, 1,4% і т.д.

Отже, використовуючи симетричний спосіб заокруглення, похибка заокругленню не перевищуватиме 10... 15% (похибка від похибки) за умови, що її значення буде заокруглено так: **якщо перша значуща цифра похибки є 1 або 2, то похибку заокруглюємо до двох значущих цифр, у всіх інших випадках - до однієї цифри.**

**Результат вимірювання заокруглюють так, щоб його молодший розряд відповідав молодшому розряду заокругленої абсолютної похибки.**

#### **РОЗДІЛ 4 ВАРІАНТИ ЗАВДАННЯ НА КУРСОВИЙ ПРОЕКТ**

<span id="page-21-0"></span>1. Оцінити активне навантаження, яке утворюється з декількох послідовно з'єднаних резисторів трьох номіналів (R1 - инт., R2 - шт., R3 - шт.), для довірчої ймовірності \_\_\_\_\_.

2. Визначити значення резистора на підставі багаторазових непрямих вимірювань напруги та струму з наступним обчисленням за формулою

$$
R = \frac{U}{I} \tag{4.1}
$$

3. Визначити значення потужності електричного кола на підставі багаторазових непрямих вимірювань напруги та струму з наступним обчисленням за формулою

$$
P = U \cdot I. \tag{4.2}
$$

4. Визначити значення потужності електричного кола на підставі багаторазових непрямих вимірювань активного опору та струму з наступним обчисленням за формулою

$$
P = R \cdot I^2. \tag{4.3}
$$

5. Визначити значення площі сектора на підставі багаторазових непрямих вимірювань радіуса й кута (у градусах) з наступним обчисленням за формулою

$$
S = \frac{\pi \cdot R^2 \cdot \alpha}{360} \,. \tag{4.4}
$$

6. Визначити значення об'єму паралелепіпеда із квадратом у основі на підставі багаторазових непрямих вимірювань лінійних розмірів сторони основи та висоти з наступним обчисленням за формулою

$$
V = a^2 \cdot h \tag{4.5}
$$

7. Визначити значення об'єму кулі на підставі багаторазових непрямих вимірювань радіуса з наступним обчисленням за формулою

$$
V = \frac{4}{3} \cdot \pi \cdot R^3 \tag{4.6}
$$

8 Визначити значення об'єму колового прямого циліндра на підставі багаторазових непрямих вимірювань радіуса основи та висоти з наступним обчисленням за формулою

$$
V = h \cdot \pi \cdot R^2. \tag{4.7}
$$

9. Визначити значення об'єму колового прямого конуса на підставі багаторазових непрямих вимірювань радіуса основи та висоти з наступним обчисленням за формулою

$$
V = \frac{h \cdot \pi \cdot R^2}{3} \,. \tag{4.8}
$$

 $\cdot \pi \cdot R^3$ <br>
соловог<br>
радіуса<br>
радіуса<br>
радіуса<br>
радіуса<br>
радіуса<br>
радіуса<br>
радіуса<br>
радіуса<br>
з<br>
вильнок<br>
пійних<br>
паступ<br>
таступ<br>
таступ<br>
таступ<br>
3<br>
ми екс<br>
дистан<br>
листан<br>
листан<br>
листан<br>
листан 10. Визначити значення об'єму правильної чотирикутної піраміди на підставі багаторазових непрямих вимірювань лінійних розмірів сторони основи і висоти з наступним обчисленням за формулою

$$
V = \frac{h \cdot a^2}{3} \tag{4.9}
$$

11. Визначити значення об'єму тора на підставі багаторазових непрямих вимірювань великого й малого радіусів з наступним обчисленням за формулою

$$
V = \frac{2 \cdot \pi^2 \cdot R \cdot r^2}{3} \tag{4.10}
$$

Файли з індивідуальними завданнями експериментальних вибірок результатів спостережень розміщуються в системі дистанційного навчання Moodle протягом першого тижня з початку вивчення дисципліни.

## **РЕКОМЕНДОВАНА ЛІТЕРАТУРА**

<span id="page-23-0"></span>1. Кухарчук В.В. / Метрологія та вимірювальна техніка: Навч. посібн. / Кучерук В.Ю., Долгополов В.П., Грумінська Л.В.– Вінниця: УНІВЕРСУМ-Вінниця, 2004. –252с.

2. Поліщук Є.С., Дорожовець М.М., Яцук В.О., та ін. Метрологія та вимірювальна техніка: Підручник / Є.С. Поліщук, М.М. Дорожовець, В.О. Яцук, В.М. Ванько, Т.Г. Бойко; За ред. проф. Є.С. Поліщука. – Львів: Видавництво "Бескид Біт", 2003. – 544с.

3. Звіти у сфері науки і техніки. Структура та правила оформлювання: ДСТУ 3008-2015. – [Чинний від 2017-07-01] – К.: ДП "УкрНДНЦ", 2016. – 26.

4. Поджаренко В.О., Кулаков П.І., Ігнатенко О.Г., Войтович О.П. Основи метрології та вимірювальної техніки. Навчальний посібник. – Вінниця: ВНТУ, 2006.  $-151$  c.

5. Основи метрології: [Електронний ресурс]: навч. посіб. /В. У. Ігнаткін, О. В. Томашевський, В. М. Матюшин. – Запоріжжя : Запорізький національний технічний університет, 2017

6. Основи метрології та засоби вимірювань: навчальний посібник / Д.М.Нестерчук, С.О. Квітка, С.В. Галько. – Мелітополь: Видавничополіграфічний центр «Люкс», 2017. - 256 с.

7. Основи метрології та вимірювальної техніки. Підручник: у двох томах / М. Дорожовець, В. Мотало, Б. Стадник, В. Василюк, Р. Борек, А Ковальчик; За ред Б. Стадника. Львів: Видавництво Львівської політехніки, 2005.

8. Метрологія. Одиниці фізичних величин. Основні одиниці фізичних величин Міжнародної системи одиниць. Основні положення, назви та позначення: ДСТУ 3651.0-97. – К. Держстандарт України, 1994. – 9 с.

9. Кухарчук В.В. Основи метрології та електричних вимірювань: підручник / [В.В. Кухарчук, В.Ю. Кучерук, Є.Т.Володарський, В.В.Грабко] – Херсон: Олді-плюс, 2013. – 538 с.

10. Основи теорії невизначеності вимірювань : підручник / О. М. Васілевський, В. Ю. Кучерук, Є. Т. Володарський. – Вінниця : ВНТУ, 2015. – 230 с.

11. Ціделко В.Д. Невизначенність вимірювання. Обробка даних і подання результату вимірювання: моногр. / В.Д.Ціделко, Н.А.Яремчук. – К.: ІВЦ Видавництво «Політехніка», 2002. – 176 с.

## **ДОДАТОК А ТИТУЛЬНИЙ АРКУШ КУРСОВОГО ПРОЄКТУ**

## <span id="page-24-0"></span>МІНІСТЕРСТВО ОСВІТИ І НАУКИ УКРАЇНИ НАЦІОНАЛЬНИЙ УНІВЕРСИТЕТ "ЧЕРНІГІВСЬКА ПОЛІТЕХНІКА" Навчально-науковий інститут електронних та інформаційних технологій Кафедра електричної інженерії та інформаційно-вимірювальних технологій

Допущено до захисту Зав. кафедри ЕІІВТ к.т.н., доц. \_\_\_\_\_\_\_\_\_\_Приступа А.Л. «  $\rightarrow$  20 p.

## КУРСОВИЙ ПРОЕКТ

з дисципліни "Метрологія та вимірювання"

ОП "Метрологія та інформаційно-вимірювальна техніка"

освітній рівень "бакалавр"

тема:  $\blacksquare$ 

Виконавець: студент гр. \_\_\_\_\_\_\_\_\_\_\_\_\_\_\_\_

(прізвище, ім'я, по батькові,) (підпис)

\_\_\_\_\_\_\_\_\_\_\_\_\_\_\_\_\_\_\_\_\_ \_\_\_\_\_\_\_\_\_\_\_\_\_\_\_

\_\_\_\_\_\_\_\_\_\_\_\_\_\_\_\_\_\_\_\_\_ \_\_\_\_\_\_\_\_\_\_\_\_\_\_\_

Керівник:

(посада) (науковий ступінь, вчене звання)

(прізвище, ім'я, по батькові,) (підпис)

Чернігів 20\_\_

Я, \_\_\_\_\_\_\_\_\_\_\_\_\_\_\_\_\_\_\_\_\_\_\_\_\_\_\_\_\_\_\_\_\_\_\_\_\_\_\_\_\_\_\_\_\_, підтверджую, що даний курсовий проєкт є моєю власною письмовою роботою, оформленою з дотриманням цінностей та принципів етики і академічної доброчесності відповідно до Кодексу академічної доброчесності Національного університету «Чернігівська політехніка». Я не використовував/ла жодних джерел, крім процитованих, на які надано посилання в роботі.

\_\_\_\_\_\_\_\_\_\_\_\_\_\_\_\_\_\_\_\_ \_\_\_\_\_\_\_\_\_\_\_\_\_\_\_\_\_\_\_

Дата Підпис

### <span id="page-26-0"></span>**ДОДАТОК Б БЛАНК ІНДИВІДУАЛЬНОГО ЗАВДАННЯ ДО КУРСОВОГО ПРОЄКТУ**

### МІНІСТЕРСТВО ОСВІТИ І НАУКИ УКРАЇНИ НАЦІОНАЛЬНИЙ УНІВЕРСИТЕТ "ЧЕРНІГІВСЬКА ПОЛІТЕХНІКА" Навчально-науковий інститут електронних і інформаційних технологій Кафедра електричної інженерії та інформаційно-вимірювальних технологій

ЗАТВЕРДЖУЮ Зав. кафедри ЕІ ІВТ \_\_\_\_\_\_\_\_\_\_\_\_\_ Приступа А.Л.  $\langle \langle \rangle \rangle$  20 p.

### ІНДИВІДУАЛЬНЕ ЗАВДАННЯ на курсовий проєкт здобувача вищої освіти освітнього ступеня "бакалавр" з дисципліни "Метрологія та вимірювання"

\_\_\_\_\_\_\_\_\_\_\_\_\_\_\_\_\_\_\_\_\_\_\_\_\_\_\_\_\_\_\_\_\_\_\_\_\_\_\_\_\_\_\_\_\_\_\_\_\_\_\_\_\_\_\_\_\_\_\_\_\_\_\_\_\_\_

## (П.І.Б.)

Визначити значення об'єму правильної чотирикутної піраміди на підставі багаторазових непрямих вимірювань лінійних розмірів сторони основи і висоти з наступним обчисленням за формулою

$$
V = \frac{h \cdot a^2}{3}
$$

Експериментальна вибірка результатів спостережень

.

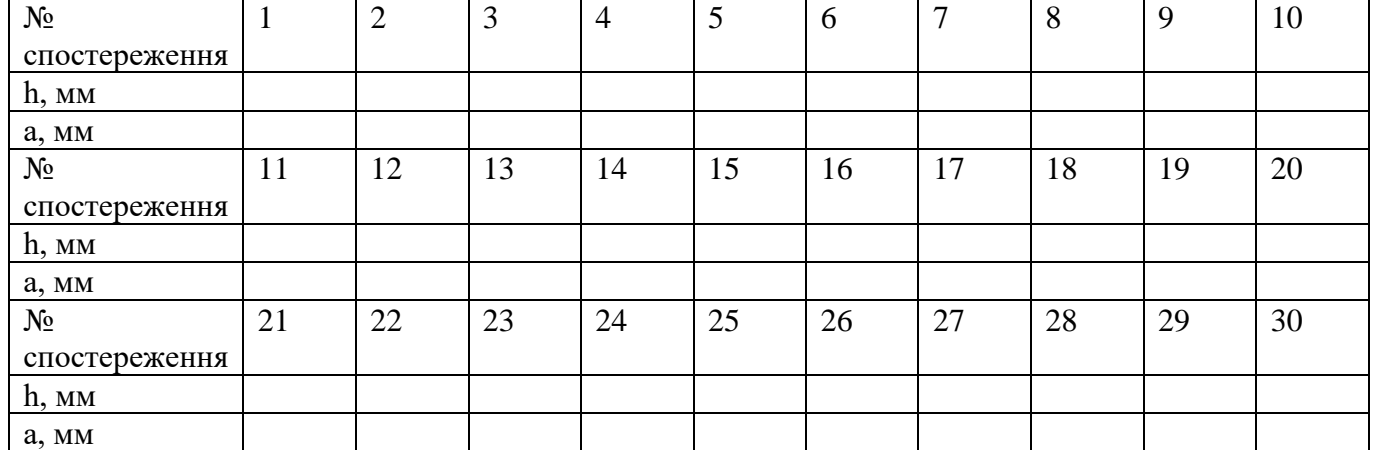

## *Календарний план*

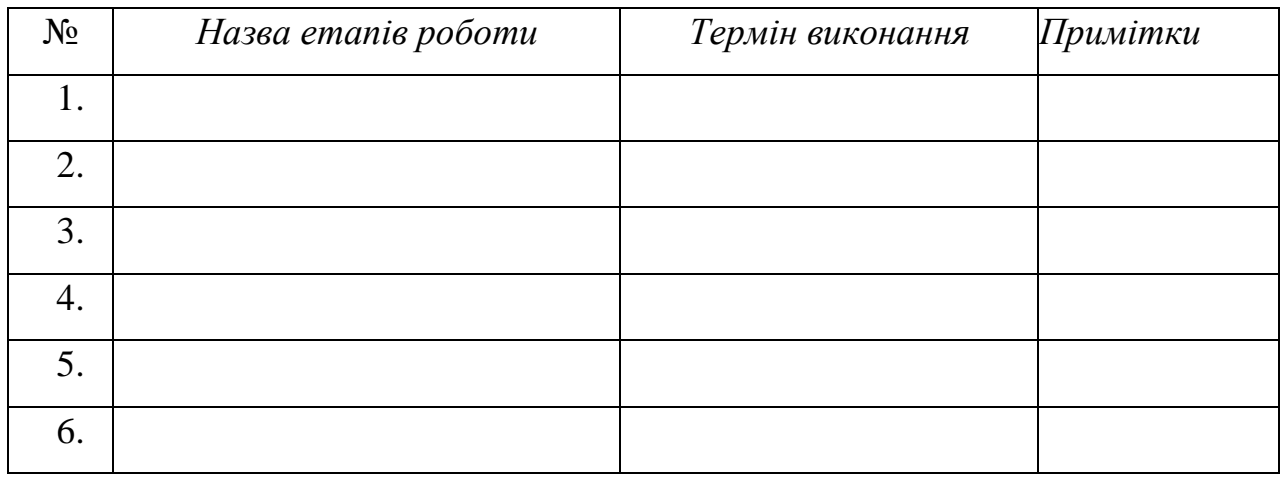

*Завдання підготував керівник \_\_\_\_\_\_\_\_\_\_\_\_\_* \_\_\_\_\_\_\_\_\_\_\_\_\_\_\_\_

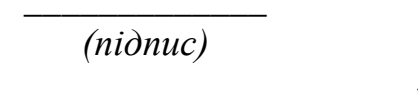

 *(підпис) (ПІБ)*  $\leftarrow$   $\rightarrow$   $\frac{20}{\mu}$  p.

*Завдання одержав студент*\_\_\_\_\_\_\_\_\_\_\_\_\_ \_\_\_\_\_\_\_\_\_\_\_\_\_\_\_\_\_

*(підпис)* 

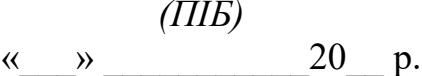

## **ДОДАТОК В СТАТИСТИЧНІ ТАБЛИЦІ**

| $K=n-1$                 | ${\bf P}$ |         |          |        |        |         |         |         |
|-------------------------|-----------|---------|----------|--------|--------|---------|---------|---------|
|                         | 0.80      | 0.90    | 0.95     | 0.98   | 0.99   | 0.995   | 0.998   | 0.999   |
| 1                       | 3.0770    | 6.3130  | 12.7060  | 31.820 | 63.656 | 127.656 | 318.306 | 636.619 |
| $\overline{2}$          | 1.8850    | 2.9200  | 4.3020   | 6.964  | 9.924  | 14.089  | 22.327  | 31.599  |
| $\overline{\mathbf{3}}$ | 1.6377    | 2.35340 | 3.182    | 4.540  | 5.840  | 7.458   | 10.214  | 12.924  |
| $\overline{\mathbf{4}}$ | 1.5332    | 2.13180 | 2.776    | 3.746  | 4.604  | 5.597   | 7.173   | 8.610   |
| 5                       | 1.4759    | 2.01500 | 2.570    | 3.649  | 4.0321 | 4.773   | 5.893   | 6.863   |
| 6                       | 1.4390    | 1.943   | 2.4460   | 3.1420 | 3.7070 | 4.316   | 5.2070  | 5.958   |
| 7                       | 1.4149    | 1.8946  | 2.3646   | 2.998  | 3.4995 | 4.2293  | 4.785   | 5.4079  |
| 8                       | 1.3968    | 1.8596  | 2.3060   | 2.8965 | 3.3554 | 3.832   | 4.5008  | 5.0413  |
| $\boldsymbol{9}$        | 1.3830    | 1.8331  | 2.2622   | 2.8214 | 3.2498 | 3.6897  | 4.2968  | 4.780   |
| 10                      | 1.3720    | 1.8125  | 2.2281   | 2.7638 | 3.1693 | 3.5814  | 4.1437  | 4.5869  |
| 11                      | 1.363     | 1.795   | 2.201    | 2.718  | 3.105  | 3.496   | 4.024   | 4.437   |
| 12                      | 1.3562    | 1.7823  | 2.1788   | 2.6810 | 3.0845 | 3.4284  | 3.929   | 4.178   |
| 13                      | 1.3502    | 1.7709  | 2.1604   | 2.6503 | 3.1123 | 3.3725  | 3.852   | 4.220   |
| 14                      | 1.3450    | 1.7613  | 2.1448   | 2.6245 | 2.976  | 3.3257  | 3.787   | 4.140   |
| 15                      | 1.3406    | 1.7530  | 2.1314   | 2.6025 | 2.9467 | 3.2860  | 3.732   | 4.072   |
| 16                      | 1.3360    | 1.7450  | 2.1190   | 2.5830 | 2.9200 | 3.2520  | 3.6860  | 4.0150  |
| 17                      | 1.3334    | 1.7396  | 2.1098   | 2.5668 | 2.8982 | 3.2224  | 3.6458  | 3.965   |
| 18                      | 1.3304    | 1.7341  | 2.1009   | 2.5514 | 2.8784 | 3.1966  | 3.6105  | 3.9216  |
| 19                      | 1.3277    | 1.7291  | 2.0930   | 2.5395 | 2.8609 | 3.1737  | 3.5794  | 3.8834  |
| 20                      | 1.3253    | 1.7247  | 2.08600  | 2.5280 | 2.8453 | 3.1534  | 3.5518  | 3.8495  |
| 21                      | 1.3230    | 1.7200  | 2.2.0790 | 2.5170 | 2.8310 | 3.1350  | 3.5270  | 3.8190  |
| 22                      | 1.3212    | 1.7117  | 2.0739   | 2.5083 | 2.8188 | 3.1188  | 3.5050  | 3.7921  |
| 23                      | 1.3195    | 1.7139  | 2.0687   | 2.4999 | 2.8073 | 3.1040  | 3.4850  | 3.7676  |
| 24                      | 1.3178    | 1.7109  | 2.0639   | 2.4922 | 2.7969 | 3.0905  | 3.4668  | 3.7454  |
| 25                      | 1.3163    | 1.7081  | 2.0595   | 2.4851 | 2.7874 | 3.0782  | 3.4502  | 3.7251  |
| 26                      | 1.315     | 1.705   | 2.059    | 2.478  | 2.778  | 3.0660  | 3.4360  | 3.7060  |
| 27                      | 1.3137    | 1.7033  | 2.0518   | 2.4727 | 2.7707 | 3.0565  | 3.4210  | 3.6896  |
| 28                      | 1.3125    | 1.7011  | 2.0484   | 2.4671 | 2.7633 | 3.0469  | 3.4082  | 3.6739  |
| 29                      | 1.3114    | 1.6991  | 2.0452   | 2.4620 | 2.7564 | 3.0360  | 3.3962  | 3.8494  |
| 30                      | 1.3104    | 1.6973  | 2.0423   | 2.4573 | 2.7500 | 3.0298  | 3.3852  | 3.6460  |
| 32                      | 1.3080    | 1.6930  | 2.0360   | 2.4480 | 2.7380 | 3.0140  | 3.3650  | 3.6210  |
| 34                      | 1.3070    | 1.6909  | 2.0322   | 2.4411 | 2.7284 | 3.9520  | 3.3479  | 3.6007  |
| 36                      | 1.3050    | 1.6883  | 2.0281   | 2.4345 | 2.7195 | 9.490   | 3.3326  | 3.5821  |
| 38                      | 1.3042    | 1.6860  | 2.0244   | 2.4286 | 2.7116 | 3.9808  | 3.3190  | 3.5657  |
| 40                      | 1.303     | 1.6839  | 2.0211   | 2.4233 | 2.7045 | 3.9712  | 3.3069  | 3.5510  |
| 42                      | 1.320     | 1.682   | 2.018    | 2.418  | 2.6980 | 2.6930  | 3.2960  | 3.5370  |
| 44                      | 1.301     | 1.6802  | 2.0154   | 2.4141 | 2.6923 | 3.9555  | 3.2861  | 3.5258  |
| 46                      | 1.300     | 1.6767  | 2.0129   | 2.4102 | 2.6870 | 3.9488  | 3.2771  | 3.5150  |
| 48                      | 1.299     | 1.6772  | 2.0106   | 2.4056 | 2.6822 | 3.9426  | 3.2689  | 3.5051  |
| 50                      | 1.298     | 1.6759  | 2.0086   | 2.4033 | 2.6778 | 3.9370  | 3.2614  | 3.4060  |

<span id="page-28-0"></span>Таблиця В.1 - Коефіцієнти Стьюдента

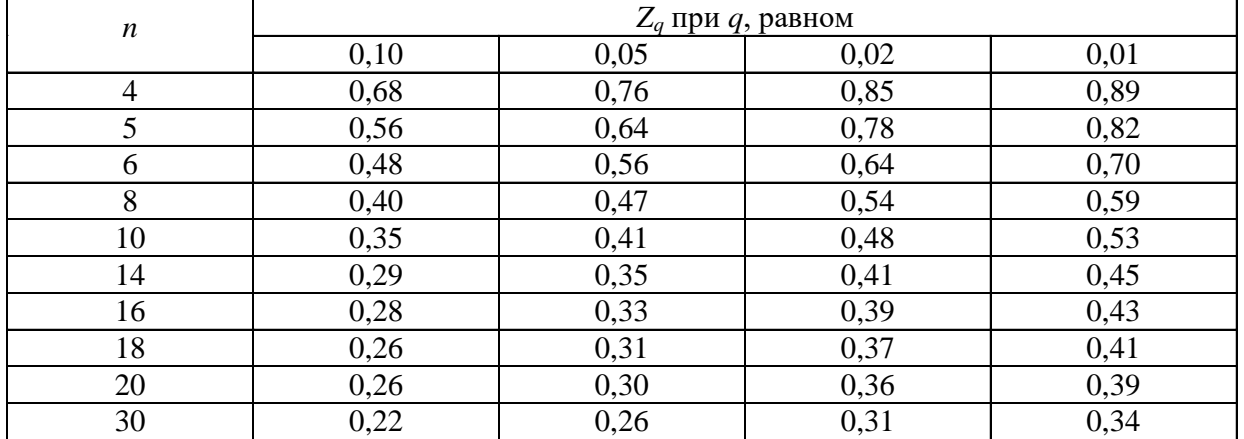

## Таблиця В.2 - Значення критерію Діксона

Таблиця В.3 - Значення критерію Романовського

|      | $n=4$ | $n=6$ | $n=8$            | $n=10$ | $n=12$ | $n=15$ | $n=20$ |
|------|-------|-------|------------------|--------|--------|--------|--------|
| 0,01 | 1,73  | 2,16  | 2,43             | 2,62   | 2,75   | 2,90   | 3,08   |
| 0,02 | 1,72  | 2,13  | 2,37             | 2,54   | 2,66   | 2,80   | 2,96   |
| 0,05 | 1,71  | 2,10  | າ າາ<br>ا گەك    | 2,41   | 2,52   | 2,64   | 2,78   |
| 0,10 | .69   | 2,00  | 217<br>$\sim$ .1 | 2,29   | 2,39   | 2,49   | 2,62   |

## Таблиця В.4 - Значення функції Лапласа

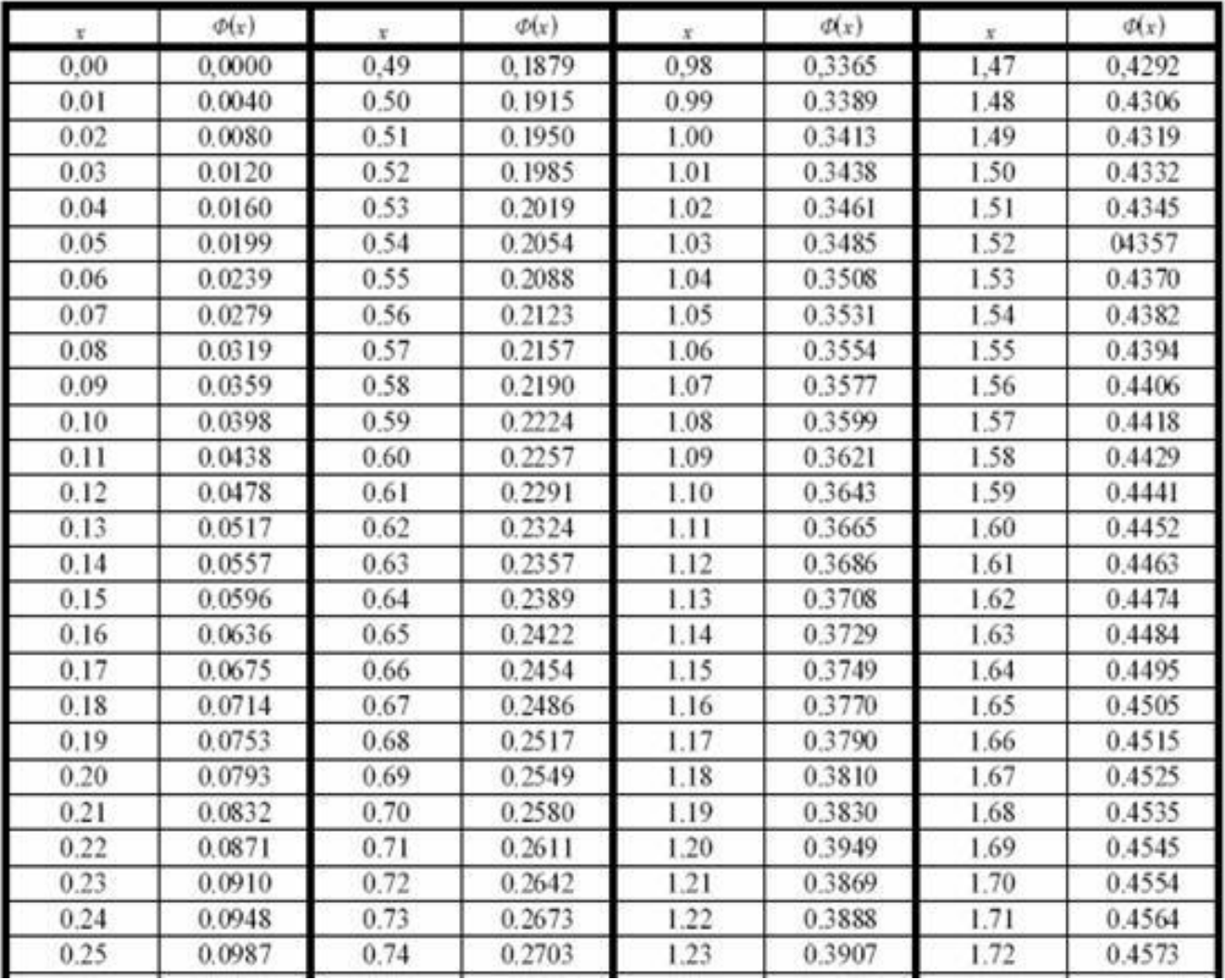

# Продовження таблиці В.4

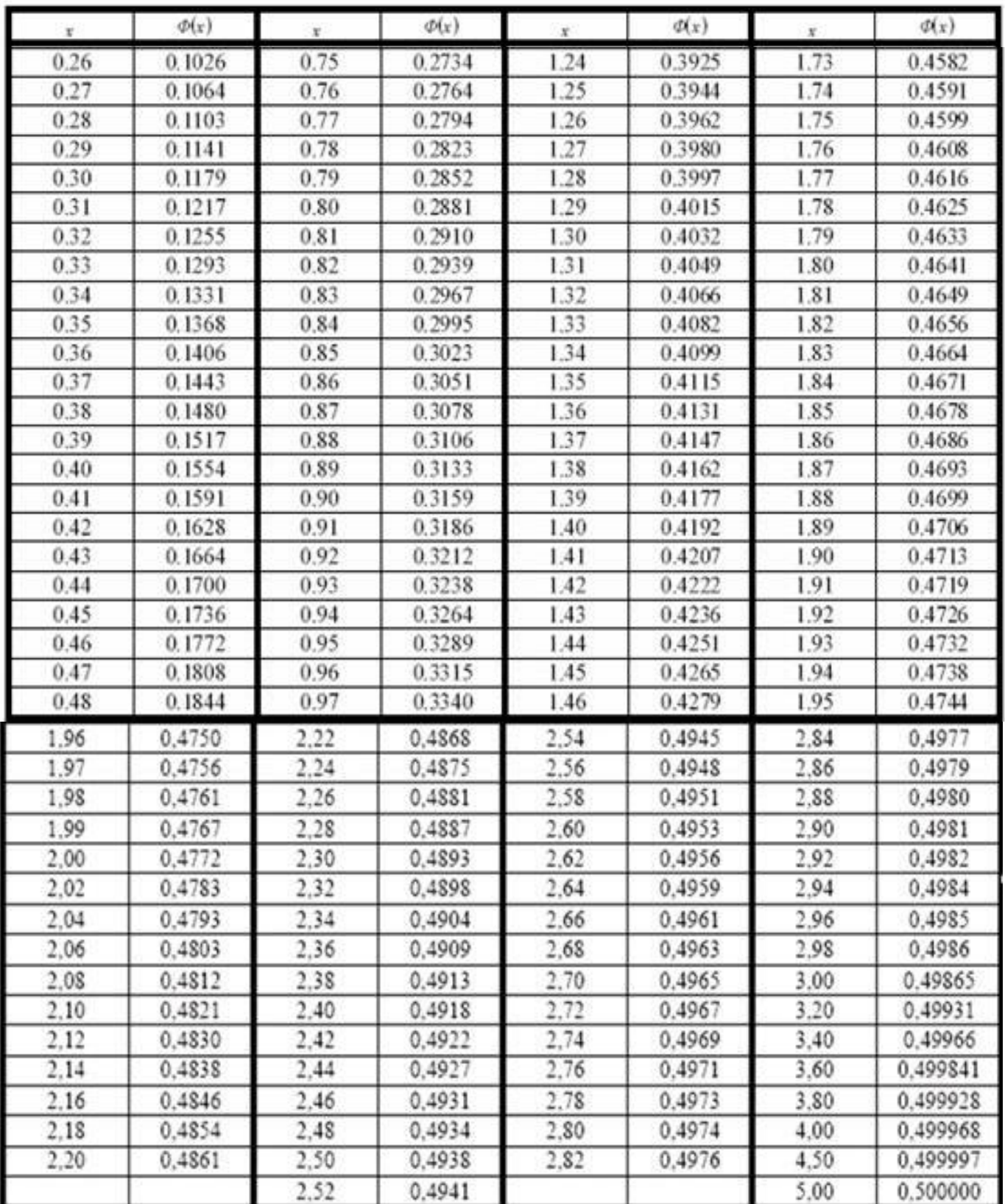

| $k/\alpha$     | 0,01     | 0,025    | 0,05     | 0,95    | 0,975   | 0,99    |
|----------------|----------|----------|----------|---------|---------|---------|
| л.             | 6,63490  | 5,02389  | 3,84146  | 0,00393 | 0,00098 | 0,00016 |
| $\overline{c}$ | 9,21034  | 7,37776  | 5,99146  | 0,10259 | 0,05064 | 0,02010 |
| 3              | 11,34487 | 9,34840  | 7,81473  | 0,35185 | 0,21580 | 0,11483 |
| $\overline{4}$ | 13,2767  | 11,14329 | 9,48773  | 0,71072 | 0,48442 | 0,29711 |
| 5              | 15,08627 | 12,8325  | 11,0705  | 1,14548 | 0,83121 | 0,55430 |
| 6              | 16,81189 | 14,44938 | 12,59159 | 1,63538 | 1,23734 | 0,87209 |
| 7              | 18,47531 | 16,01276 | 14,06714 | 2,16735 | 1,68987 | 1,23904 |
| 8              | 20,09024 | 17,53455 | 15,50731 | 2,73264 | 2,17973 | 1,64650 |
| 9              | 21,66599 | 19,02277 | 16,91898 | 3,32511 | 2,70039 | 2,08790 |

Таблиця В.5 - Таблиця χ <sup>2</sup> розподілу